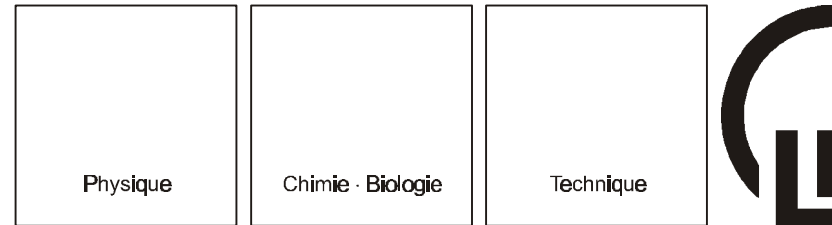

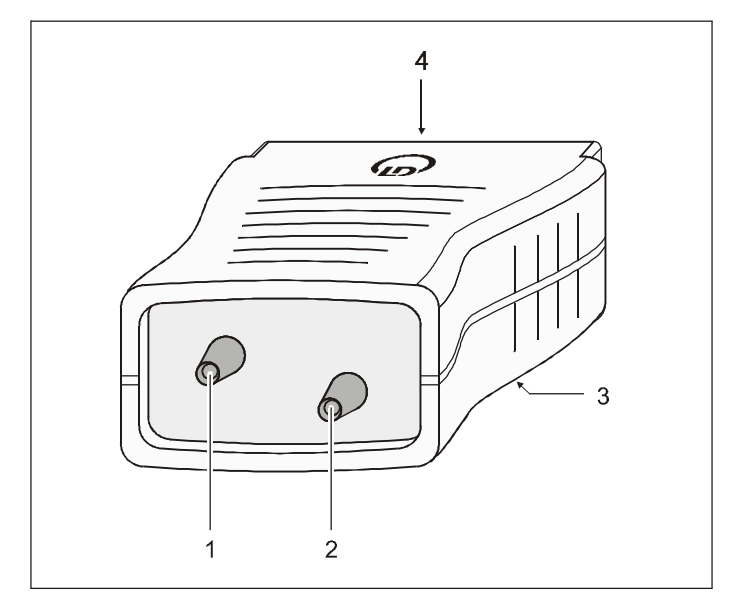

## **1 Description**

Le capteur de pression S permet de mesurer des pressions différentielles Δ*p* = *p*<sup>1</sup> - *p*2 entre 0 et ±2000 hPa. Il s'utilise en association avec le système de mesure assisté par ordinateur CASSY® et se branche directement au Sensor-CASSY (524 010).

- Le capteur de pression S peut être enfiché à tout instant sur n'importe quel slot à 15 contacts du Sensor-CASSY.
- Une fois enfiché, le capteur de pression S est reconnu automatiquement par le logiciel CASSY Lab (524 200) ou le CASSY-Display (524 020) – suivant la manière dont on utilise le Sensor-CASSY.
- Un connecteur Sub-D mâle à 15 contads est prévu pour l'alimentation en tension, les lignes de commande et la transmission de données.
- Pour pouvoir utiliser le capteur de pression S sur un point de mesure éloigné, il est possible de le relier au Sensor-CASSY par l'intermédiaire d'une rallonge (501 11).

#### **2 Caractéristiques techniques**

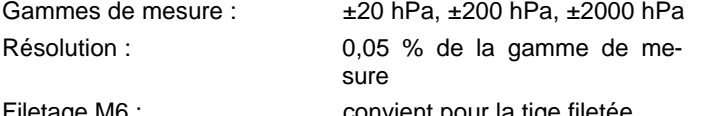

(309 00 335)

 $r$  iletage M6 :

# **Mode d'emploi 524 064**

Capteur de pression  $S<sub>1</sub> \pm 2000$  hPa (524 064)

Leybold Didactic GmbH

Lehr- und Didaktiksysteme

- 1 Raccord de pression *p*<sup>1</sup>
- 2 Raccord de pression *p*<sup>2</sup>
- 3 Filetage M6
- 4 Connecteur Sub-D mâle à 15 contacts

## **3 Fournitures**

- 1 capteur de pression  $S_1 \pm 2000$  hPa
- 2 m de tuyau en PVC,  $\varnothing$  int.  $3 \times 1$  mm (667 192)
- 2 raccords, avec olive, droits (604 520)

#### **4 Logiciel et firmware (microprogramme) nécessaires**

CASSY Lab à partir de la version 1.2 (la version actuelle de CASSY Lab est disponible sur Internet dans le site http://www.leybold-didactic.com).

Si le Sensor-CASSY (524 010) ou le CASSY-Display (524 020) ne reconnaît pas le capteur de pression S, il se peut qu'une mise à jour du microprogramme soit nécessaire:

- Brancher le Sensor-CASSY ou le CASSY-Display au PC et lancer la version actuelle du logiciel CASSY Lab.
- Mettre le microprogramme à jour de manière à le faire correspondre à la version de CASSY Lab par la fonction « Actualiser les modules CASSY ».

### **5 Raccordement de pression**

- Emboîter l'un dans l'autre un morceau de tuyau en PVC de longueur appropriée et le raccord de pression de manière à ce que l'ensemble reste bien en place même en cas de surpression.
- Pour le passage à un autre diamètre de tuyau ou pour le branchement à un raccord vissé GL, utiliser le raccord fourni.

CASSY® est une marque déposée de la société LEYBOLD DIDACTIC GmbH

LEYBOLD DIDACTIC GMBH · Leyboldstrasse 1 · D-50354 Hürth · Phone (02233) 604-0 · Fax (02233) 604-222 · e-mail: info@leybold-didactic.de